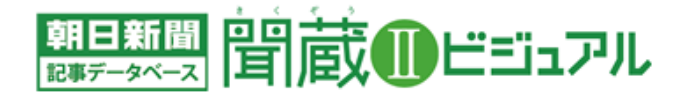

## 紙面イメージの「印刷範囲指定」機能をリリース

~必要な記事の切り取り印刷が可能になりました~

朝日新聞社 法人営業部

朝日新聞社は 2019 年 3 月 11 日、記事データベース「聞蔵Ⅱビジュアル」の「朝日新聞縮刷版 1879~1999」の 「本紙」および「全国の地域面」の紙面イメージに、必要な記事を切り取って印刷することができる「印刷範囲指定」 機能をリリースいたしました。さらに便利になった聞蔵Ⅱビジュアルをご利用ください。

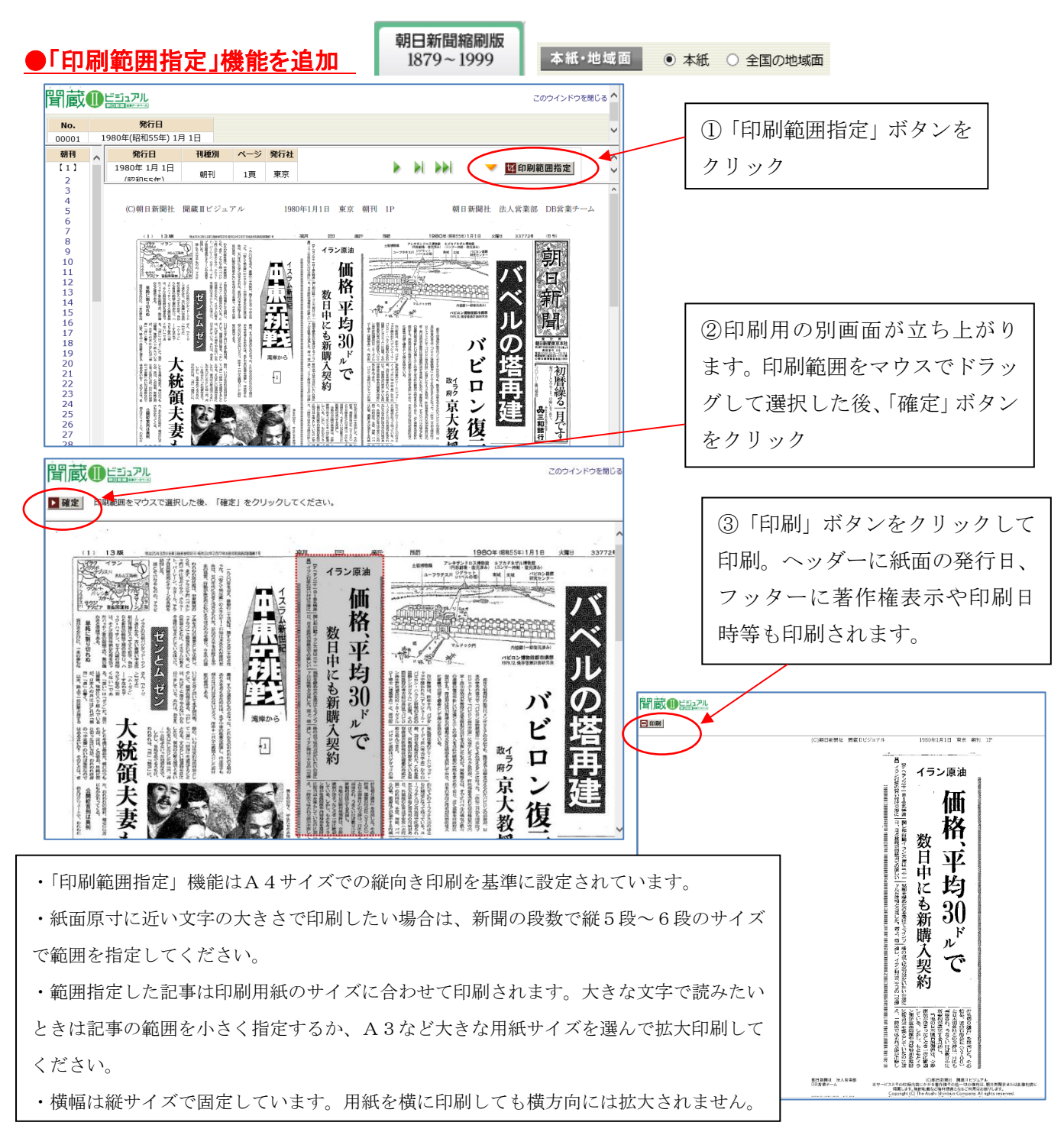

【お問い合わせ先】 (株)朝日新聞社 法人営業部 聞蔵サポート 電話 03-5541-8689(平日 10 時~18 時) メール [dna-support@asahi.com](mailto:dna-support@asahi.com)